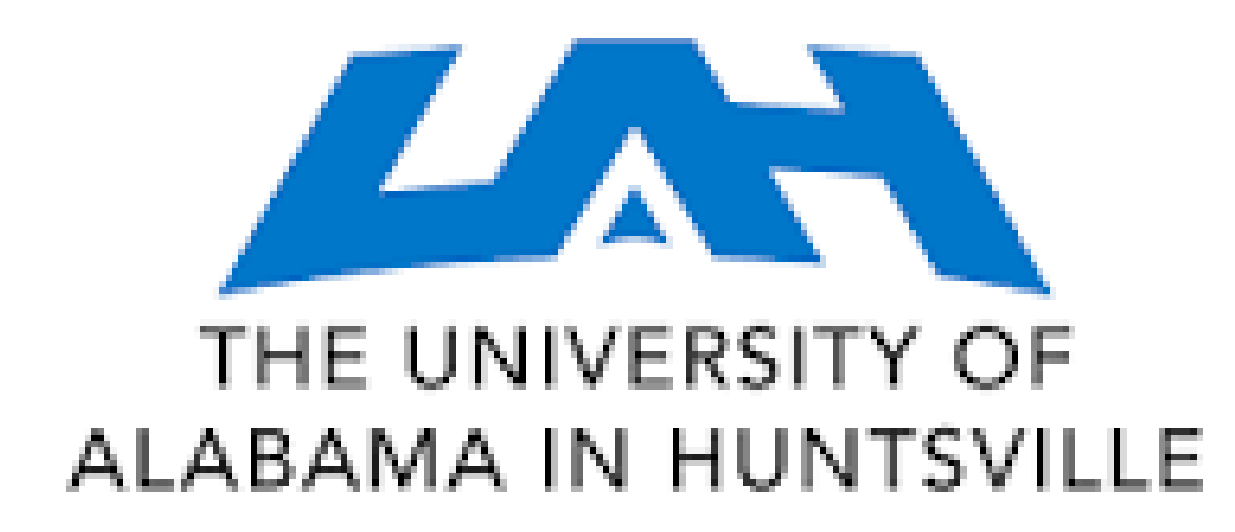

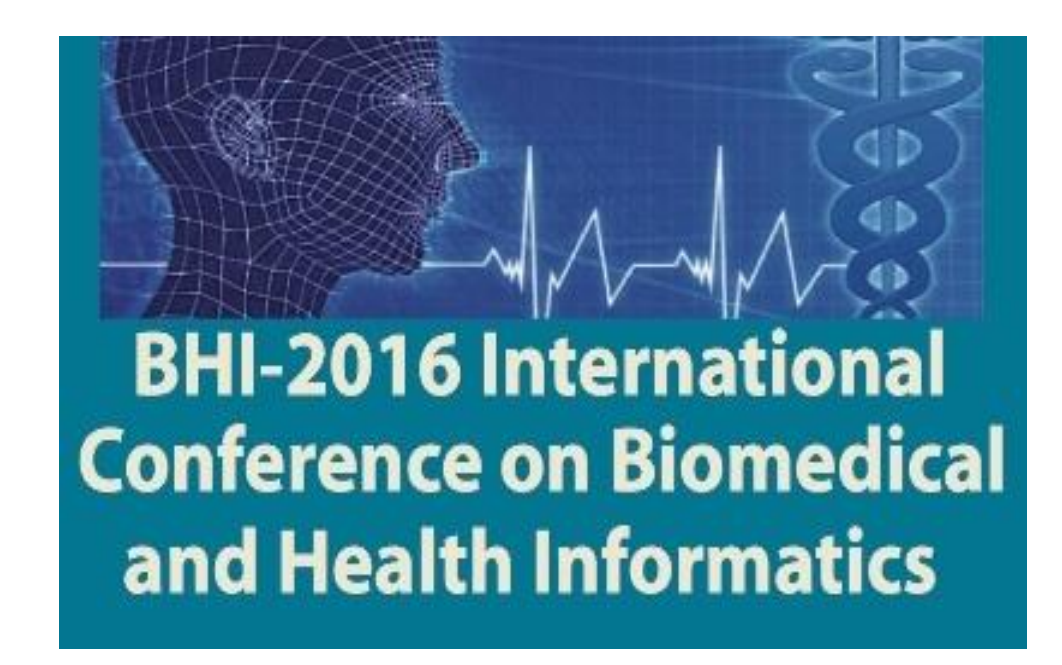

# **AN INTERACTIVE TOOL FOR ROI EXTRACTION AND COMPRESSION ON WHOLE SLIDE IMAGES**

Yuhang Dong, Hongda Shen, and W. David Pan

Dept. of Electrical & Computer Engineering, University of Alabama in Huntsville, Huntsville, Alabama 35899, USA.

### **Introduction**

 Telemedicine technologies widely used, but limited by bandwidth when dealing with whole slide images. □ Solution: Extract Regions of Interest (ROI) and use lossless compression on, e.g., infected cells. GUI Tool: allows us to compare different compression algorithms on "continuous" variables.

#### **Graphic User Interface**

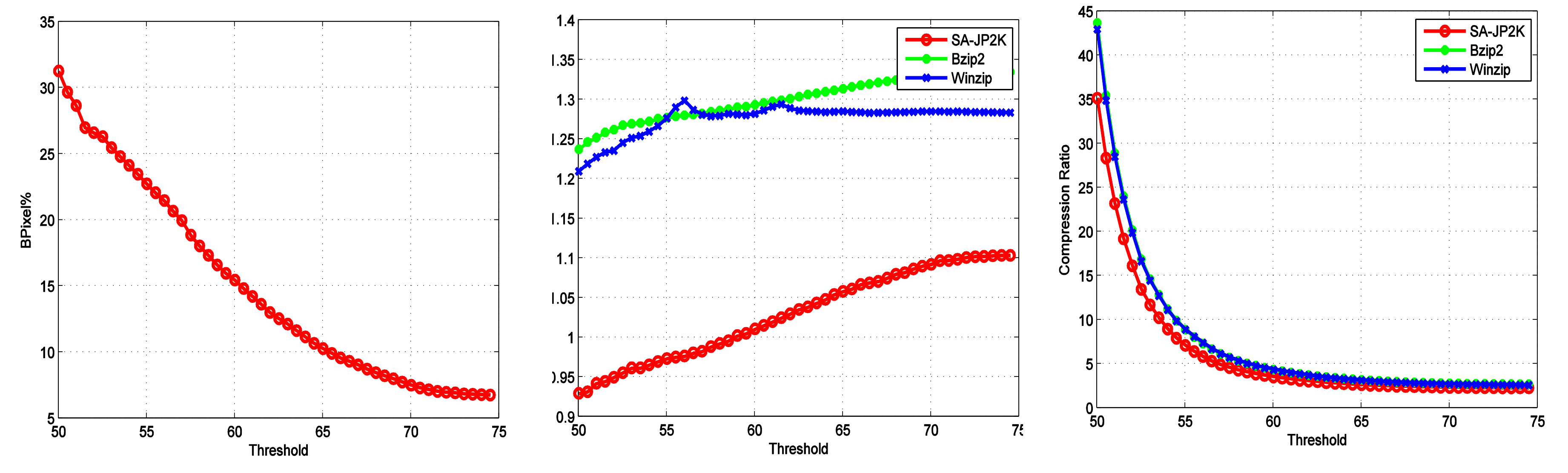

## ROI: Malaria Parasite nuclei

- Method: Calculate MAD value between target block and source block, followed by thresholding.
- $\Box$  Heat map: Red = poor match; Blue = good match.
- $\Box$  Histogram: Most fall in 100 --120 (background) → high compression ratio.
- Bzip2 & Zip: Map to 1D vector before compression
- Shape Adaptive JPEG 2000 (SA-JP2K): Compress irregular shape ROIs.

20

- $\Box$  BPixel% = # of boundary pixels / # of ROI pixels. When threshold increases, ROI shape gets regular, the percentage of boundary pixels decreases.
- Irregular shape  $\rightarrow$  high-value coefficients for the discrete wavelet transforms in SA-JP2K  $\rightarrow$  more bits to code  $\rightarrow$  lower compression.  $□$  Compression Ratios: As high as 40, at least  $5 →$  much higher than direct compression.

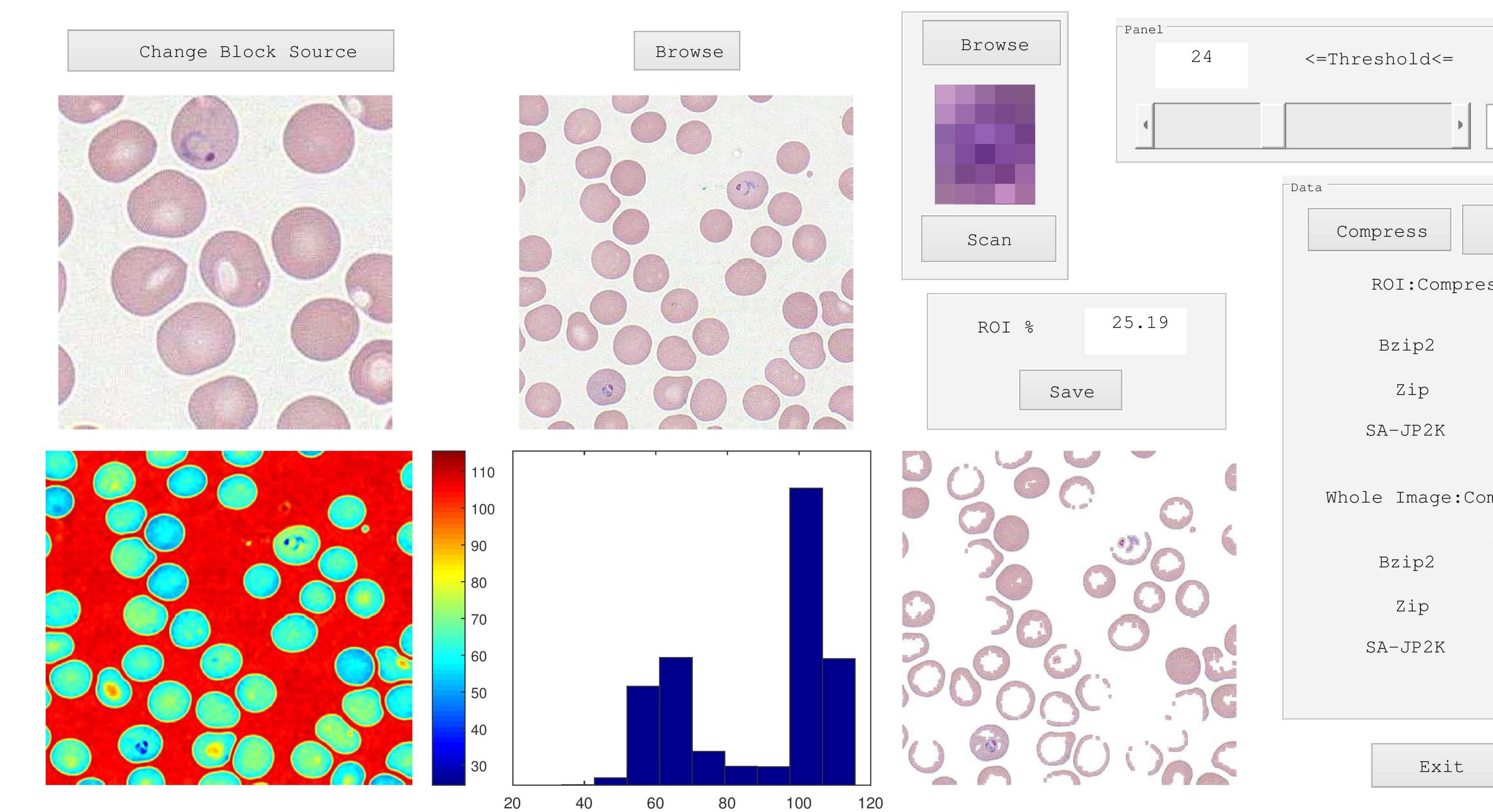

80

WSI ROI <http://peir-vm.path.uab.edu/debug.php?slide=IPLab11Malaria>

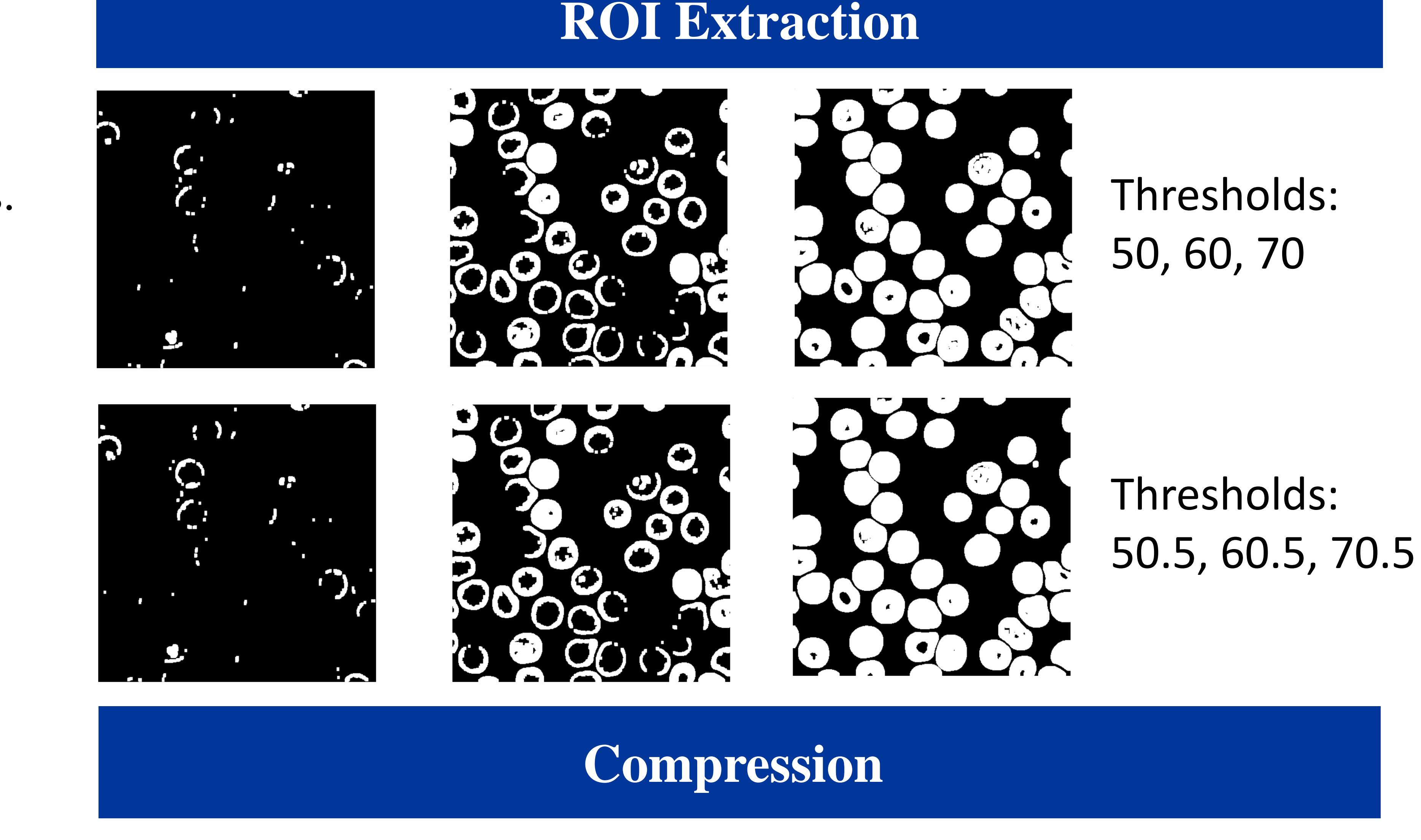

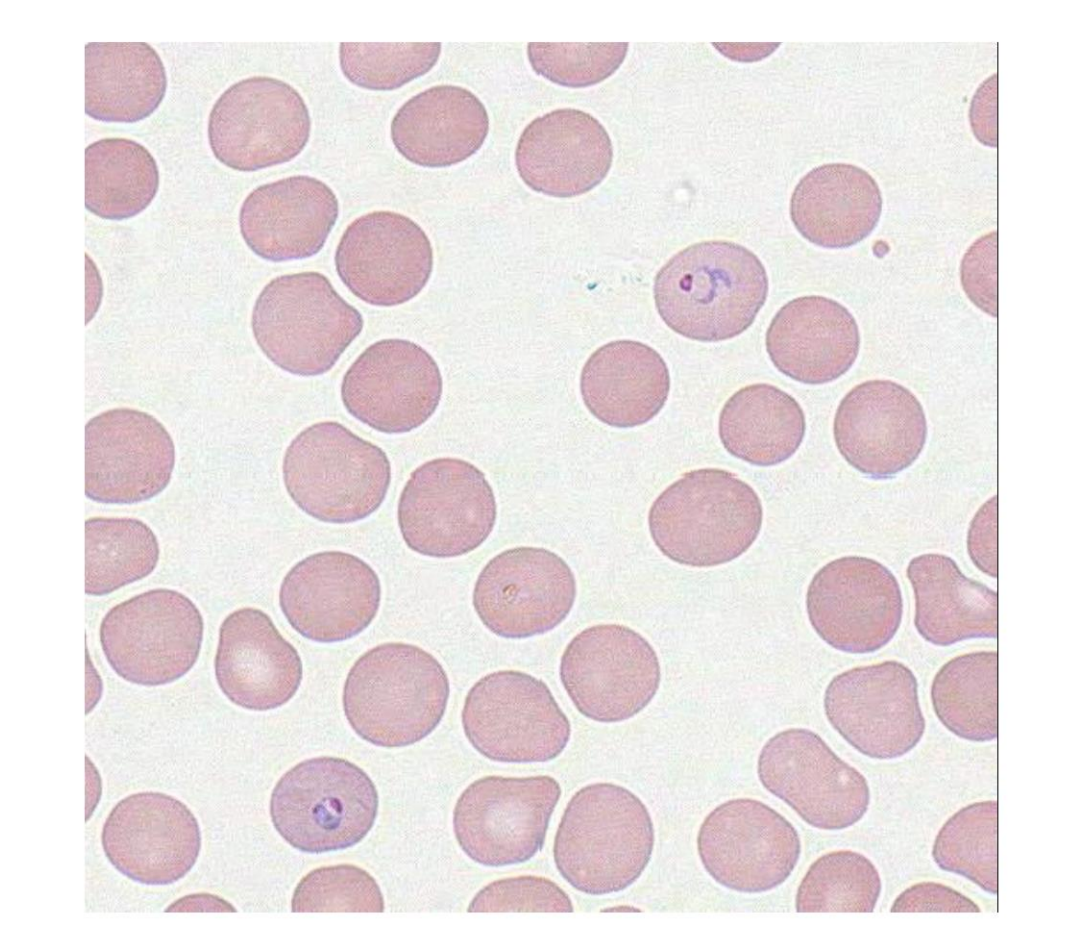

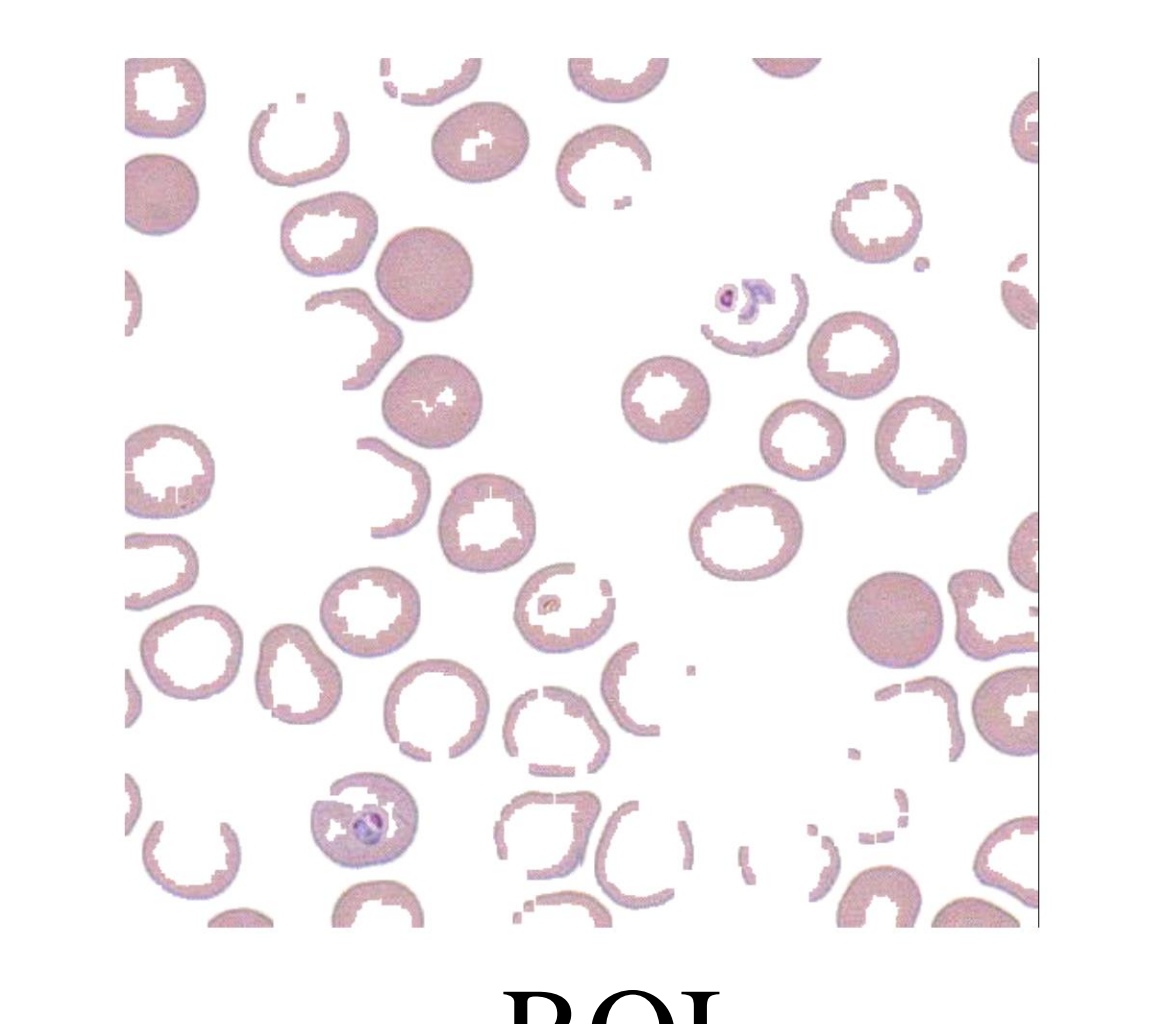

- GUI can be extended to support other methods such as machine learning.
- Provide new insights into performances of different compression methods.

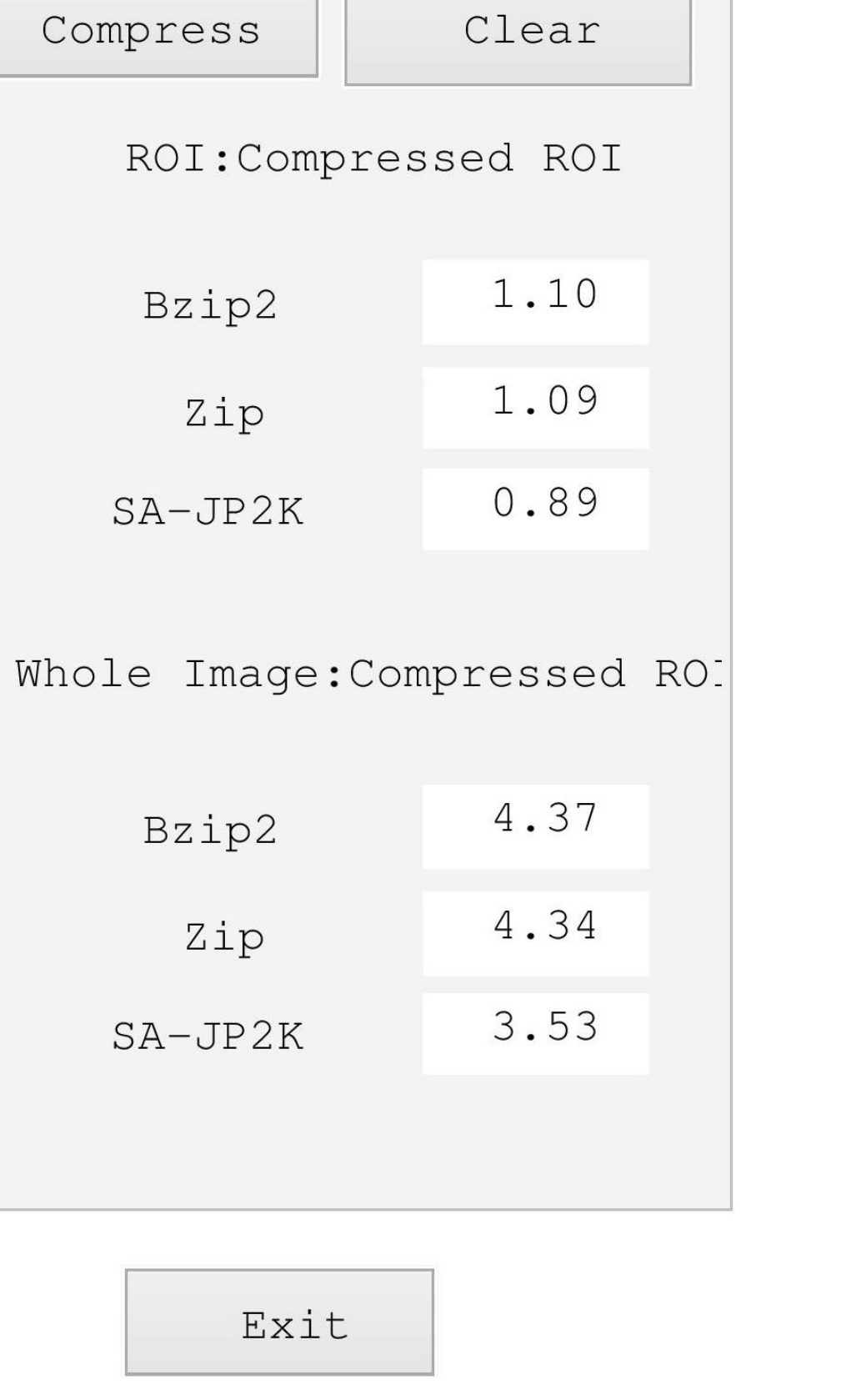

116

60.00

 The appearance of GUI can be improved and more complex algorithms will be embedded.

Major Reference: S. Li and W. Li, "Shape adaptive discrete wavelet transforms for arbitrarily shaped visual object coding," *IEEE Trans. Circuits Syst. Video Technol*., vol. 10, no. 5, pp. 725–743, Aug. 2000.

## **Conclusions and Future Work**